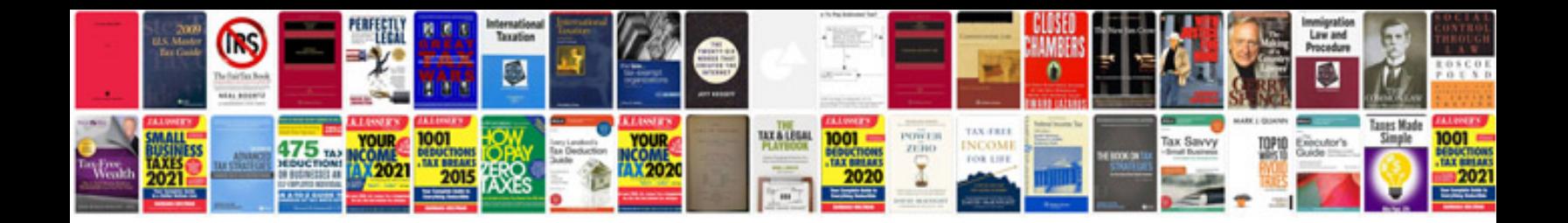

**Documentforms properties**

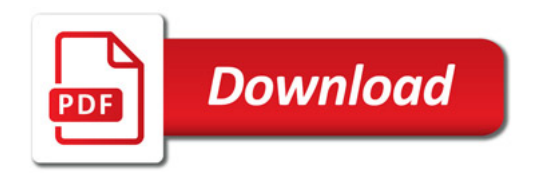

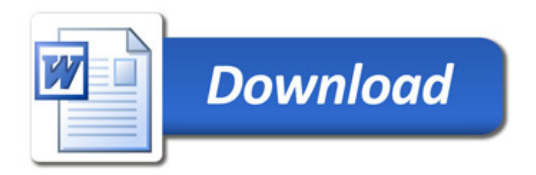